## The **St-build** package: building token lists<sup>\*</sup>

The L<sup>AT</sup><sub>F</sub>X<sub>3</sub> Project<sup>†</sup>

<span id="page-0-6"></span><span id="page-0-3"></span>Released 2015/06/15

### **1 l3tl-build documentation**

This module provides no user function: it is meant for kernel use only.

There are two main ways of building token lists from individual tokens. Either in one go within an x-expanding assignment, or by repeatedly using \tl\_put\_right:Nn. The first method takes a linear time, but only allows expandable operations. The second method takes a time quadratic in the length of the token list, but allows expandable and non-expandable operations.

<span id="page-0-1"></span>The goal of this module is to provide functions to build a token list piece by piece in linear time, while allowing non-expandable operations. This is achieved by abusing \toks: adding some tokens to the token list is done by storing them in a free token register (time  $O(1)$  for each such operation). Those token registers are only put together at the end, within an  $x$ -expanding assignment, which takes a linear time.<sup>[1](#page-0-0)</sup> Of course, all this must be done in a group: we can't go and clobber the values of legitimate \toks used by L<sup>AT</sup>F<sub>X</sub> $2_{\varepsilon}$ .

Since none of the current applications need the ability to insert material on the left of the token list, I have not implemented that. This could be done for instance by using odd-numbered \toks for the left part, and even-numbered \toks for the right part.

<span id="page-0-5"></span><span id="page-0-4"></span><span id="page-0-2"></span><sup>∗</sup>This file describes v5630, last revised 2015/06/15.

<span id="page-0-7"></span><span id="page-0-0"></span><sup>†</sup>E-mail: [latex-team@latex-project.org](mailto:latex-team@latex-project.org)

<sup>&</sup>lt;sup>1</sup>If we run out of token registers, then the currently filled-up \toks are put together in a temporary token list, and cleared, and we ultimately use \tl\_put\_right:Nx to put those chunks together. Hence the true asymptotic is quadratic, with a very small constant.

#### **1.1 Internal functions**

```
\__tl_build:Nw
\__tl_gbuild:Nw
\__tl_build_x:Nw
\__tl_gbuild_x:Nw
```
#### <span id="page-1-8"></span><span id="page-1-0"></span> $\setminus$ \_tl\_build:Nw  $\langle t1 \nvert var \rangle$  ...  $\{\text{total\_build\_one:n } \{\text{tokens}_1\}\}\$ ...  $\setminus$ \_tl\_build\_one:n  $\{\langle tokens_2\rangle\}$  ... ...

<span id="page-1-9"></span><span id="page-1-5"></span>\\_\_tl\_build\_end:

<span id="page-1-17"></span><span id="page-1-6"></span><span id="page-1-1"></span>Defines the  $\langle tl \text{ var} \rangle$  to contain the contents of  $\langle \text{tokens1} \rangle$  followed by  $\langle \text{tokens2} \rangle$ , *etc.* This is built in such a way to be more efficient than repeatedly using \tl\_put\_right:Nn. The code in "..." does not need to be expandable. The commands  $\_\_t1$  build:Nw and  $\_\_$  $_t$ tl\_build\_end: start and end a group. The assignment to the  $\langle tl \, var \rangle$  occurs just after the end of that group, using \tl\_set:Nn, \tl\_gset:Nn, \tl\_set:Nx, or \tl\_gset:Nx.

<span id="page-1-10"></span>\_tl\_build\_one:n  $\texttt[tl\_build\_one: (o|x)$ 

#### <span id="page-1-19"></span><span id="page-1-18"></span><span id="page-1-16"></span><span id="page-1-15"></span><span id="page-1-11"></span> $\_{t_{1}}$ tl\_build\_one:n { $\langle tokens \rangle$ }

<span id="page-1-2"></span>This function may only be used within the scope of a  $\_{t}$ -tl\_build:Nw function. It adds the  $\langle tokens \rangle$  on the right of the current token list.

<span id="page-1-7"></span>

..tl\_build\_end: Ends the scope started by \\_\_tl\_build:Nw, and performs the relevant assignment.

# <span id="page-1-3"></span>**Index**

The italic numbers denote the pages where the corresponding entry is described, numbers underlined point to the definition, all others indicate the places where it is used.

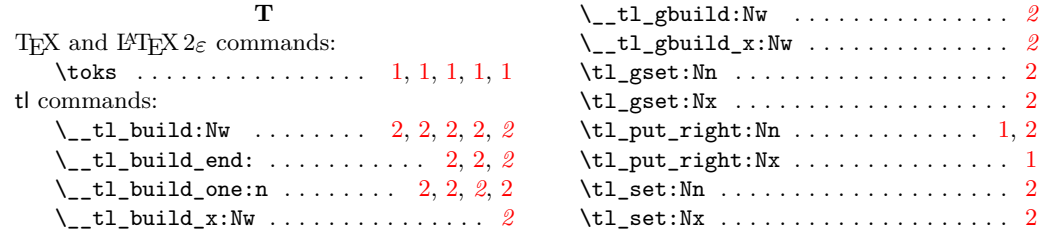